# Foundations of the Semantic Web: Ontology Engineering

Lecture 3

Common problems Ontology Patterns Re-representing properties and classes Parts and Wholes

Alan Rector & colleagues Special acknowledgement to Jeremy Rogers & Chris Wroe

1

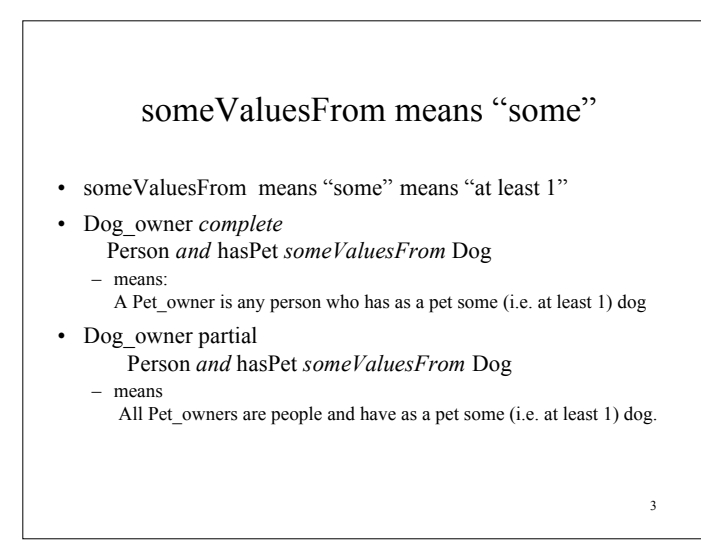

#### Part 1: "Elephant Traps"

- 'Some' does not imply only 'Only' does not imply some'
- Trivial satisfaction of universal restrictions
- Domain and Range Constraints
- What to do when it all turns red

#### allValuesFrom means "only"

2

4

- allValuesFrom means "only" means "no values except"
- First\_class\_lounge *complete*
- Lounge *and* hasOccupants *allValuesFrom* FirstClassPassengers
- Means
	- "A 'first class lounge' is any lounge where the occupants are *only* first class passengers" or

"A first 'class lounge' is any lounge where there are *no* occupants *except* first class passengers"

- First\_class\_lounge *partial*
	- Lounge *and* hasOccupants *allValuesFrom* FirstClassPassengers – Means
	- "All first class lounges have *only* occupants who are first class passengers" "All first class lounges have *no* occupants *except* first class passengers"
	- "All first class lounges have *no* occupants who are *not* first class passengers"

#### "Some" does not mean "only"

- A "dog owner" might also own cats, and rats, and guinea pigs, and…
	- It is an open world, if we want a closed world we must add a closure restriction or axiom
- Dog\_only\_owner *complete* Person *and* hasPet *someValuesFrom* Dog and hasPet *allValuesFrom* Dog
- A "closure restriction" or "closure axiom"
	- The problem in making maguerita pizza a vegie pizza
	- Closure axioms use 'or' (disjunction) – dog\_and\_cat\_only\_owner *complete* hasPet *someValuesFrom* Dog and hasPet *someValuesFrom* Cat and
		- hasPet *allValuesFrom* (Dog or Cat)

# "Only" does not mean "some"

- There might be *nobody* in the first class lounge
- That would still satisfy the definition
- It would not violate the rules
- A pizza with *no* toppings satisfies the definition of a vegetarian pizza
	- Pizza & has\_topping\_ingredient *allValuesFrom* Vegetarian\_topping
		- It has no toppings which are meat
			- It has not toppings which are not vegetables
			- » It has no toppings which aren't fish…

#### – Analogous to the empty set is a subset of all sets

• One reason for a surprising subsumption is that you have made it impossible for there to be any toppings – *allValuesFrom* (cheese and tomato)

6

8

# Trivial Satisfiability • A universal ('only') restriction with an unsatisfiable filler is "trivially satisfiable" – i.e. it can be satisfied by the case where there is no filler • If there is an existential or min-cardinality restriction, inferred or explicit, then the class will be unsatisfiable – Can cause surprising 'late' bugs

# Part 2: Domain & Range Constraints

- Actually axioms
	- *Property P range( RangeClass*)
		- means • owl:Thing
			- restriction(P *allValuesFrom* RangeClass)
	- *Property P domain( DomainClass )*
	- means
	- owl:Thing
		- restriction(inverse(P) *allValuesFrom* DomainClass)

7

5

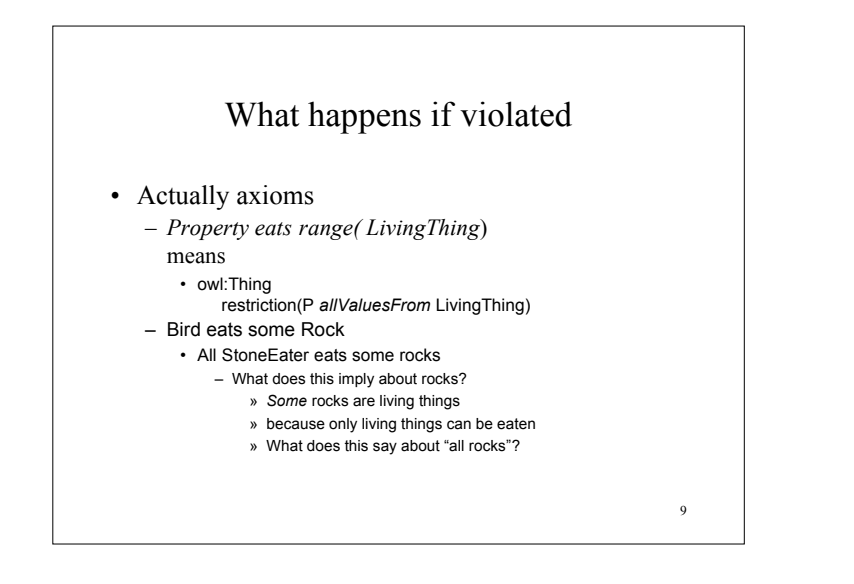

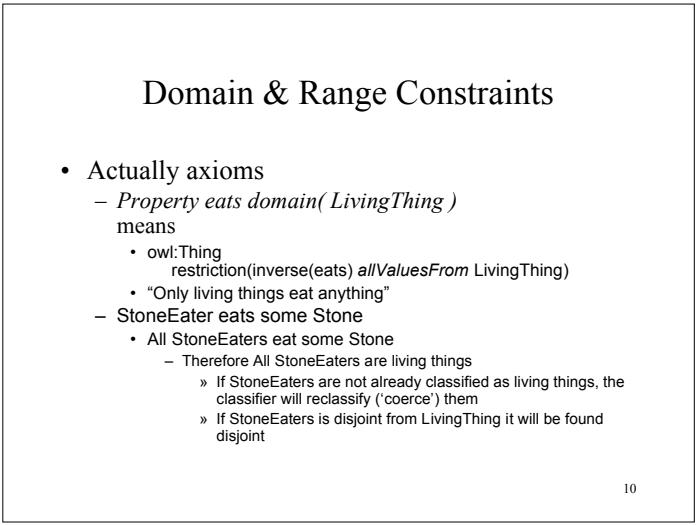

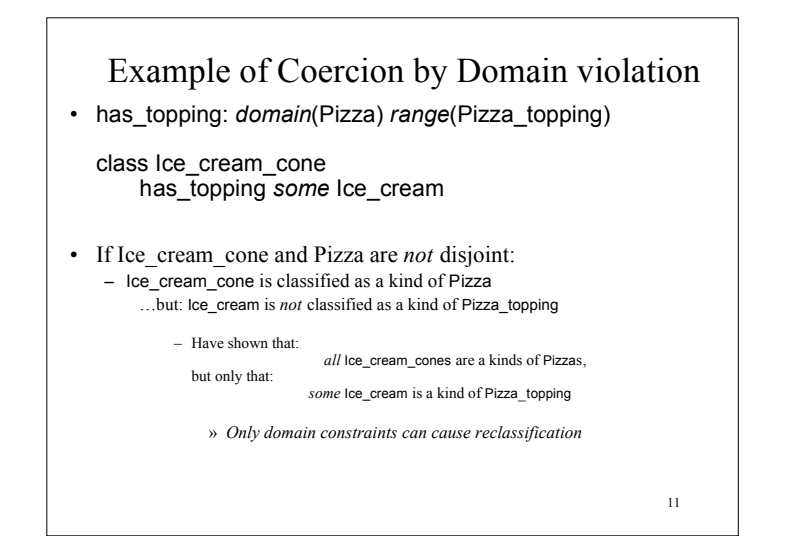

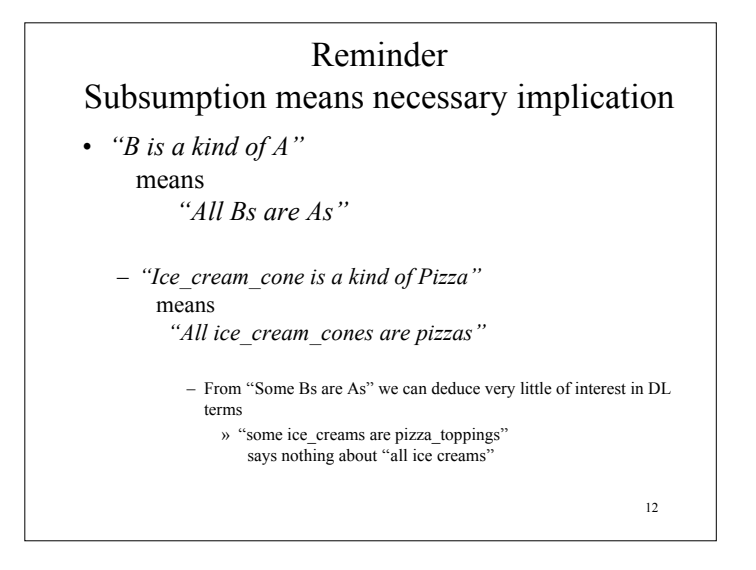

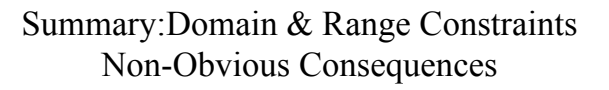

- Range constraint violations *unsatisfiable or ignored*
	- If filler and RangeClass are disjoint: *unsatisfiable*
	- *Otherwise nothing happens!*
- Domain constraint violations *unsatisfiable or coerced* – If subject and DomainClass are disjoint: *unsatisfiable*
	- *Otherwise, subject reclassified (coerced) to kind of DomainClass!*
- *Furthermore cannot be fully checked before classification* – *although tools can issue warnings.*
	- 13

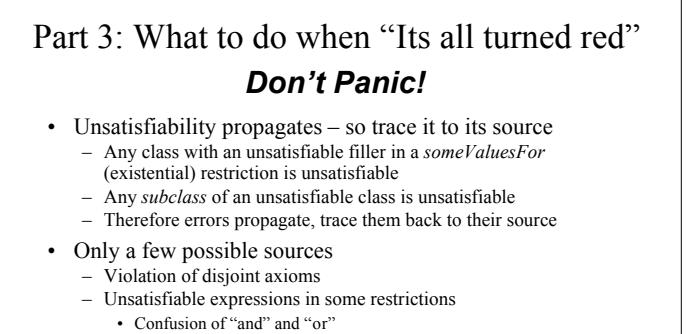

14

- Violation of a universal (allValuesFrom) constraint (including range and domain constraints)
	- Unsatisfiable domain or range constraints
- Tools coming RSN

Part 4 – Patterns: n-ary relations

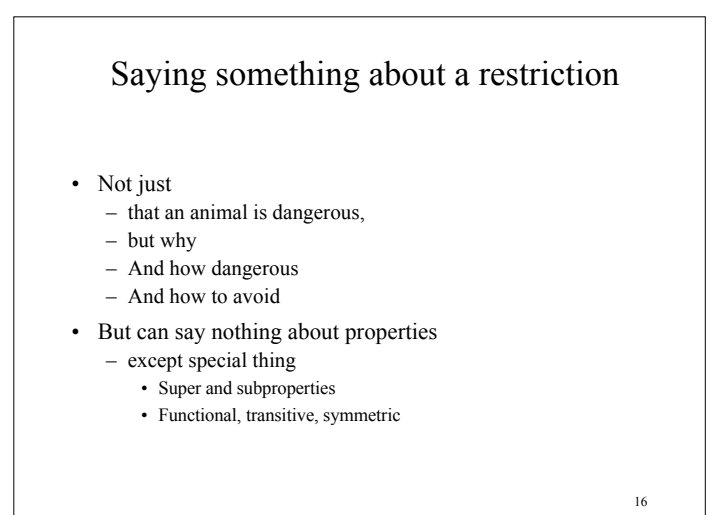

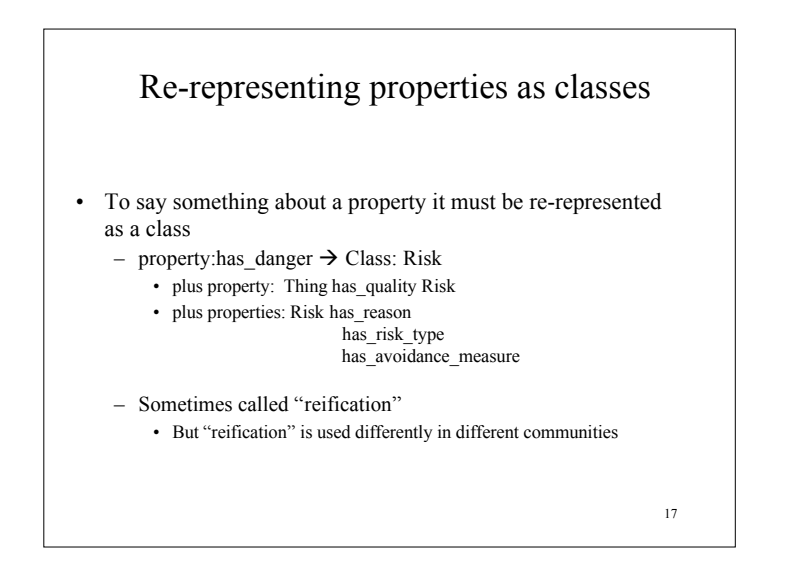

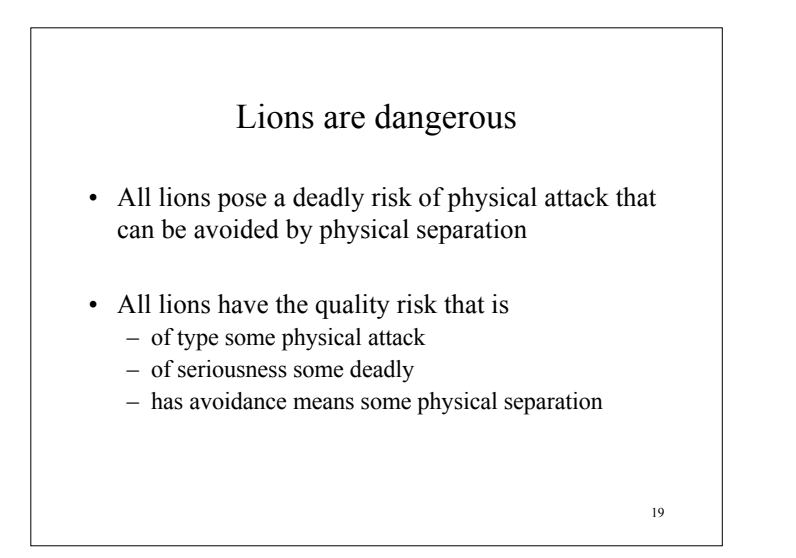

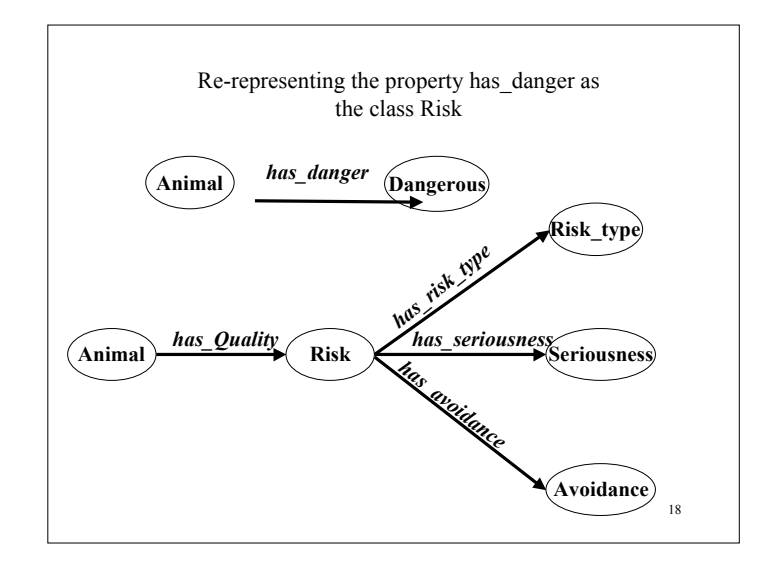

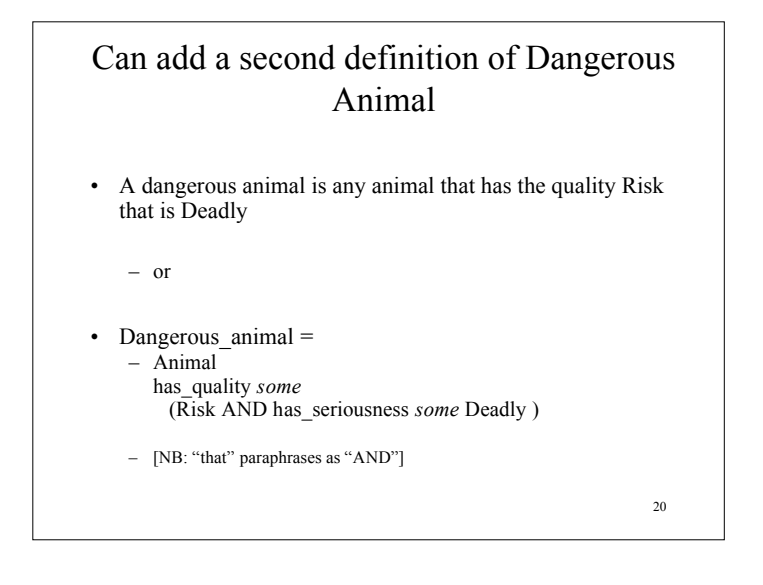

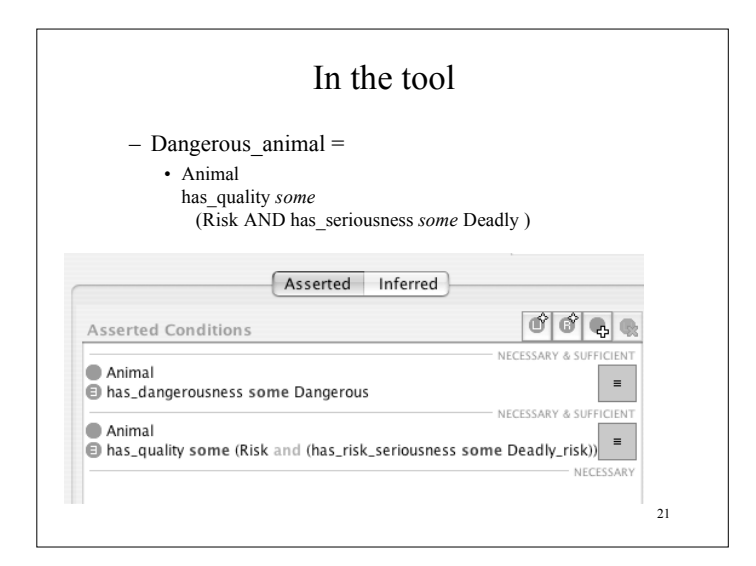

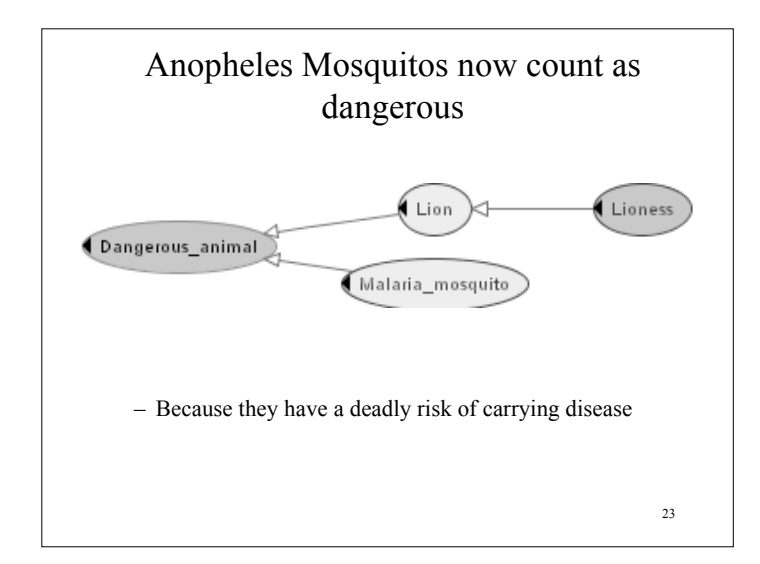

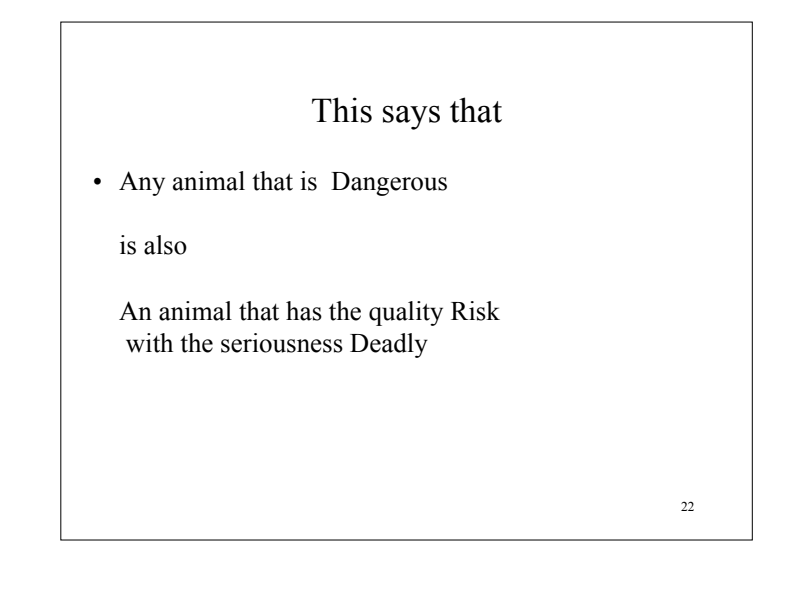

![](_page_5_Figure_3.jpeg)

![](_page_6_Figure_0.jpeg)

- What do we mean by "Dangerous"
	- How serious the danger?
	- How probable the danger?
	- Whether from individuals (Lions) or the presence or many (Mosquitos)?
- Moves to serious questions of "ontology"
	- The information we really want to convey
		- Often a sign that we have gone to far – So we will stop
			-

25

27

Part-whole relations *One method: NOT a SWBP draft*

- How to represent part-whole relations in OWL is a commonly asked question
- SWBP will put out a draft.
- This is one approach that will be proposed
	- It has been used in teaching
	- It has no official standing

![](_page_6_Picture_15.jpeg)

26

Part 5 – More Patterns: Part-whole relations

![](_page_7_Figure_0.jpeg)

![](_page_7_Figure_1.jpeg)

![](_page_7_Figure_2.jpeg)

![](_page_7_Figure_3.jpeg)

![](_page_8_Figure_0.jpeg)

![](_page_8_Figure_1.jpeg)

![](_page_8_Figure_2.jpeg)

![](_page_8_Figure_3.jpeg)

![](_page_9_Figure_0.jpeg)

![](_page_9_Figure_1.jpeg)

![](_page_9_Figure_2.jpeg)

![](_page_9_Figure_3.jpeg)

### Parts & wholes: Some examples

- The leg is part of the chair
- The left side of the body is part of the body
- The liver cells are part of the liver
- The ignition of part of the electrical system of the car
- The goose is part of the flock
- Manchester is part of England
- Computer science is part of the University

41

#### 42 Five families of relations • Partonomic – Parts and wholes • The lid is part of the box – Constitution • The box is made of cardboard – Membership? • The box is part of the shipment • Nonpartonomic – Containment • The gift is contained in the box – Connection/branching/Adjacency • The box is connected to the container by a strap

#### Some tests

- True kinds of *part-of* are transitive and
- A fault to the part is a fault in the whole
- $-$  The finger nail is part of the finger is part of the hand is part of the upper extremity is part of the body
	- Injury to the fingernail is injury to the body
- The tail-light is part of the electrical system is part of the car • A fault in the tail light is a fault in the car
- *Membership* is not transitive
	- The foot of the goose is part of the goose but not part of the flock of geese • Damage to the foot of the goose is not damage ot the flock of geese
- *Containment* is transitive but things contained are not necessarily parts
- A fault (e.g. souring) to the milk *contained in* the bottle is not damage to the bottle
- Some kinds of part-whole relation are questionably transitive – Is the cell that is part of the finger a part of the body?
	- Is damage to the cell that is part of the finger damage to the body? – Not necessarily, since the cells in my body die and regrow constantly

43

![](_page_10_Figure_23.jpeg)

![](_page_11_Figure_0.jpeg)

45

![](_page_11_Figure_2.jpeg)

![](_page_11_Figure_3.jpeg)

### If something is both a structural and functional part…

- Must put in both restrictions explicitly
	- Can create a common child property but this gets complicated with the different kinds of structural parts
	- Better to put syntactic sugar in tools
		- But syntactic sugar has not arrived, so for this course you have to do it by hand!
			- Coming Real Soon Now (RSN)

![](_page_12_Figure_0.jpeg)

![](_page_12_Figure_1.jpeg)

![](_page_12_Figure_2.jpeg)

![](_page_12_Figure_3.jpeg)

![](_page_13_Figure_0.jpeg)

![](_page_13_Figure_1.jpeg)

![](_page_13_Figure_2.jpeg)

![](_page_13_Figure_3.jpeg)

![](_page_14_Figure_0.jpeg)

![](_page_14_Figure_1.jpeg)

• Simple test 2:

58 **If you say something about it, if you have made a new concept, then it is a class if you have just stated a fact about it, it is is an individual.** – "Big dog" is a new class of dog • "Rover is big" just says something about Rover – Which would allow us to infer that Rover is a member of the class of "Big Dogs" – "Men with beards" is a new class • "Alan rector has a beard" is a fact about Alan Rector – Which would allow us to infer that he is a member of the class of "Men with Beards"

![](_page_14_Figure_4.jpeg)

![](_page_14_Figure_5.jpeg)

![](_page_15_Figure_0.jpeg)

![](_page_15_Figure_1.jpeg)

Comparison with "Instances" in databases, frames, and OO programming • "Individuals" in ontologies are slightly different than in

- Test for individual
	- Ontologies could it sensibly have kinds
	- Databases is it going to be stored in a field in the database
	- OO programming is it going to be an operational object in the program

63

– RDF(S) – still some confusion

OO programming or data bases

• Anything can be an individual

64 "Tangle at the Top" • Many OO environments require that everything be an instance of something. – If everything must be an instance of something, then we have an infinite regress • Most systems stop it by having something be an instance of itself – Protégé, Smalltalk, and Java Class – RDF(S), OWL-Full: rdf:resource • Being an instance of yourself violates the semantics of OWL-DL – In OWL-DL, classes are not instances of anything • They are interpreted as the intensions of sets of individuals\ – (In OWL-Full Classes may be instances; also in RDF(S) )

![](_page_16_Figure_0.jpeg)

# Extensional equality vs Intensional Equivalence

- Two sets are equal if their extensions are equal
	- In a particular model
	- The extensions of "The evening star" and "The morning star" are equal
- Two intensions are equivalent if if their extensions *must* be equal –
	- i.e. if their being unequal would be a contradiction in *any* model satisfying the same axioms

66

68

• "Three sided polygon" is equivalent to "Three angled polygon" given the axioms of geometry

'T-Box' and 'A-Box' • 'T-Box' (Terminology Box) – Definitions and restrictions on classes • 'A-Box'(Assertions box) – Descriptions and assertions of individuals

- DLs (& OWL DL) work best for T-Box
	- Large general A-Boxes are intractable
		- A change anywhere can propagate anywhere else
- Individuals in defining classes, e.g. "Lecturers on CS646" or "John's shirts"
	- Often best implement as 'pseudo-individuals'

Nominals - oneOf • Individuals should be able to be imported into class restrictions via *oneOf* – Staff for CS646  $2003 ≡$ *restriction* teaches someValuesfrom *oneOf* {CS\_646\_2003} • Ignored in Racer, but standard includes has Value  $(\ni)$ – Staff for CS646  $2003 \equiv$ *restriction* teaches hasValue cs\_646\_2003 – (Pellet recognises and uses)

67

# Pseudo-Individuals to simulate Nominals Simulating Individuals as Leaf Nodes

- For use in nominals, it often works better in current technology to simulate individuals as leaf nodes
	- We are providing a transparent way to do this, but it isn't finished yet.
	- Follow the naming convention, and use a suffix such as "\_ind" or "\_inst"
	- Mark them in the comment field. Perhaps create a special annotation property.
		- pseudo-individual:true
		- Or make them all a sub of 'Pseudo individual'

69

#### Individuals in Protégé

- On the Individuals Tab
	- A form is automatically generated for with a field for every property for which the class is explicitly in the domain.
- NB we will do very little with individuals in this course